## SAP ABAP table BBPF\_LOIOT {EBP: Descriptions of Logical InfoObjects}

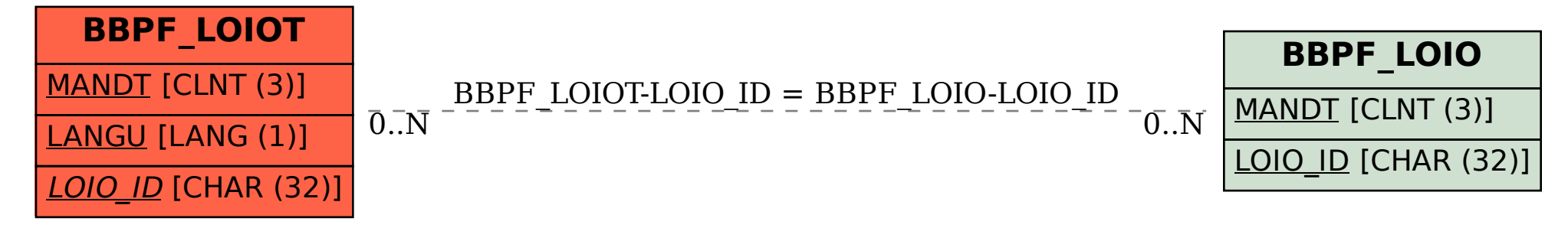